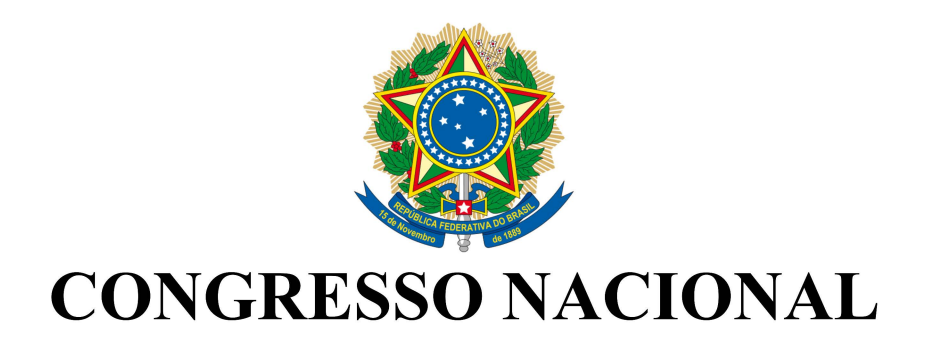

# MEDIDA PROVISÓRIA N°662 de 08 de dezembro de 2014

DOU de 09/12/2014

(Mensagem nº419/2014, de 2014, na origem)

## Índice

Texto da MPV nº 662/2014

Exposição de Motivos

Mensagem nº 419/2014

Legislação Citada

#### MEDIDA PROVISÓRIA Nº 662, DE 8 DE DEZEMBRO DE 2014

Abre crédito extraordinário, em favor da empresa estatal Telecomunicações Brasileiras S.A. -TELEBRÁS, no valor de R\$ 404.755.786,00, para os fins que especifica.

A PRESIDENTA DA REPÚBLICA, no uso da atribuição que lhe confere o art. 62, combinado com o § 3º do art. 167, da Constituição, adota a seguinte Medida Provisória, com força de lei:

Art. 1º Fica aberto crédito extraordinário, em favor da empresa estatal Telecomunicações Brasileiras S.A. - TELEBRÁS, no valor de R\$ 404.755.786,00 (quatrocentos e quatro milhões, setecentos e cinquenta e cinco mil, setecentos e oitenta e seis reais), na forma do Anexo.

Art. 2º Esta Medida Provisória entra em vigor na data de sua publicação.

Brasília, 8 de dezembro de 2014; 193º da Independência e 126º da República.

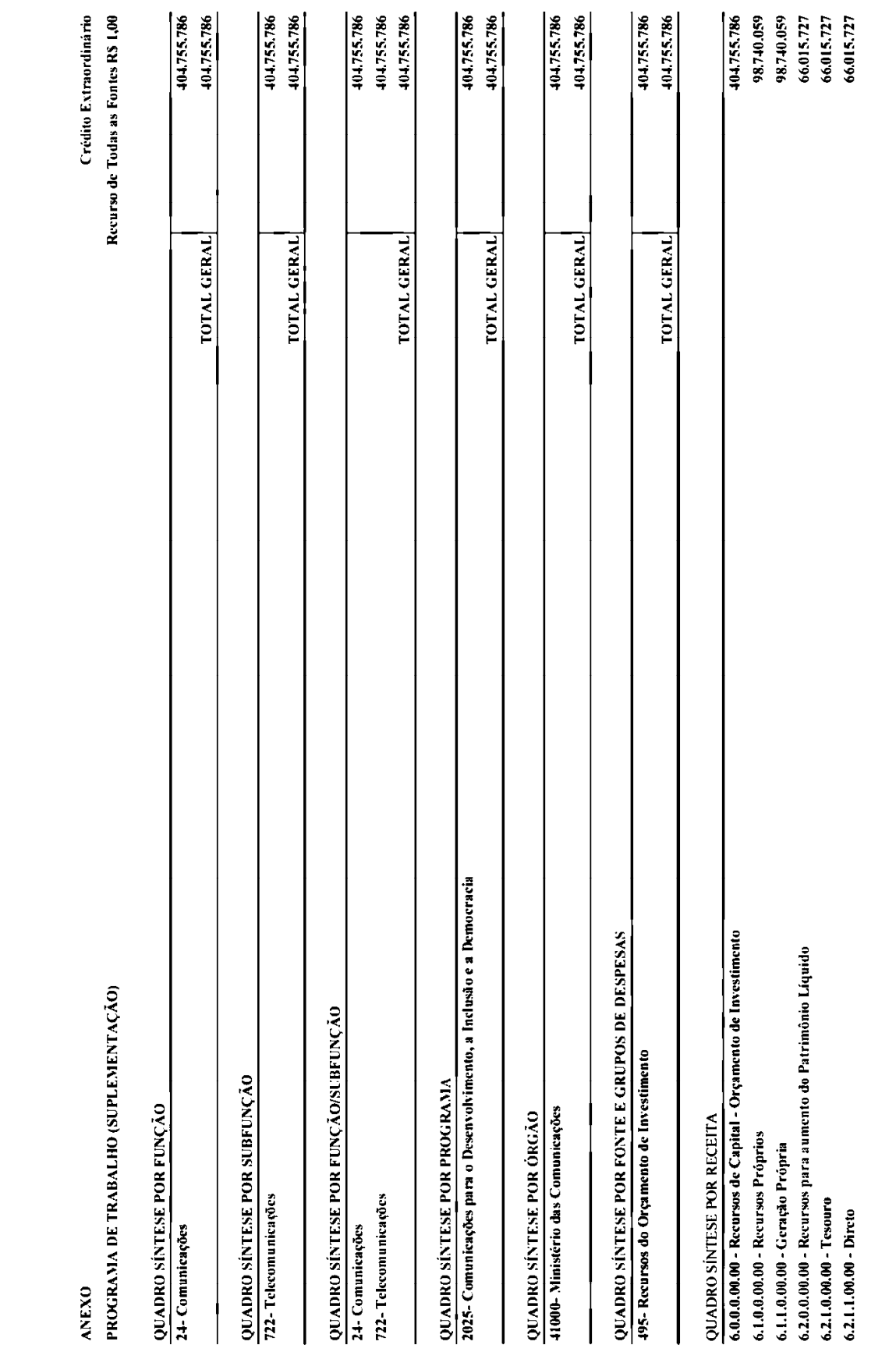

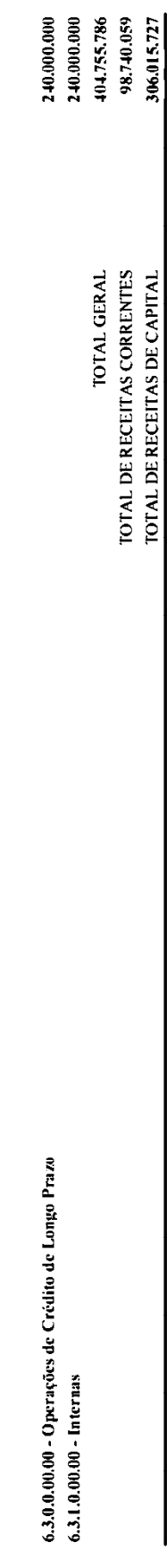

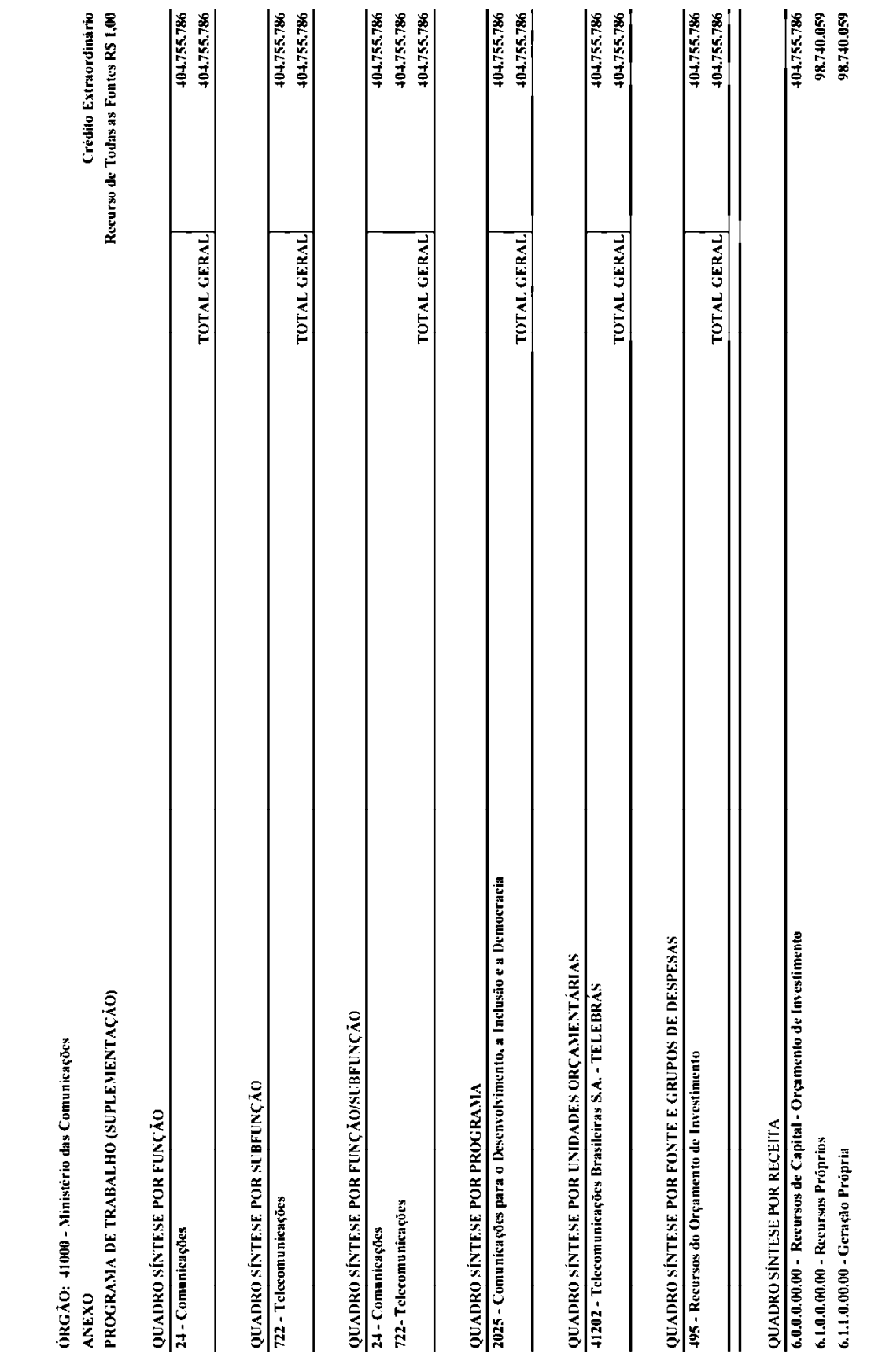

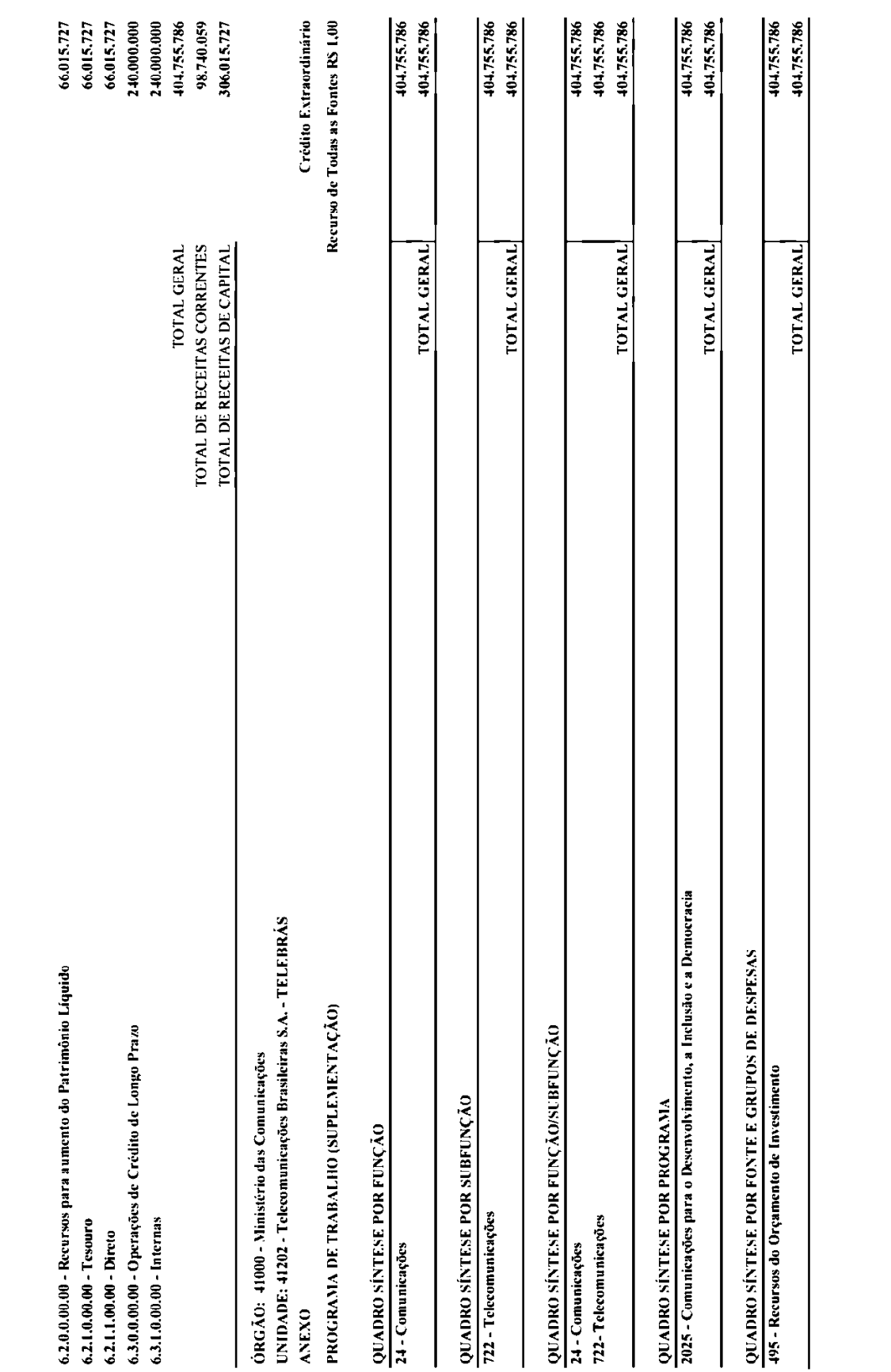

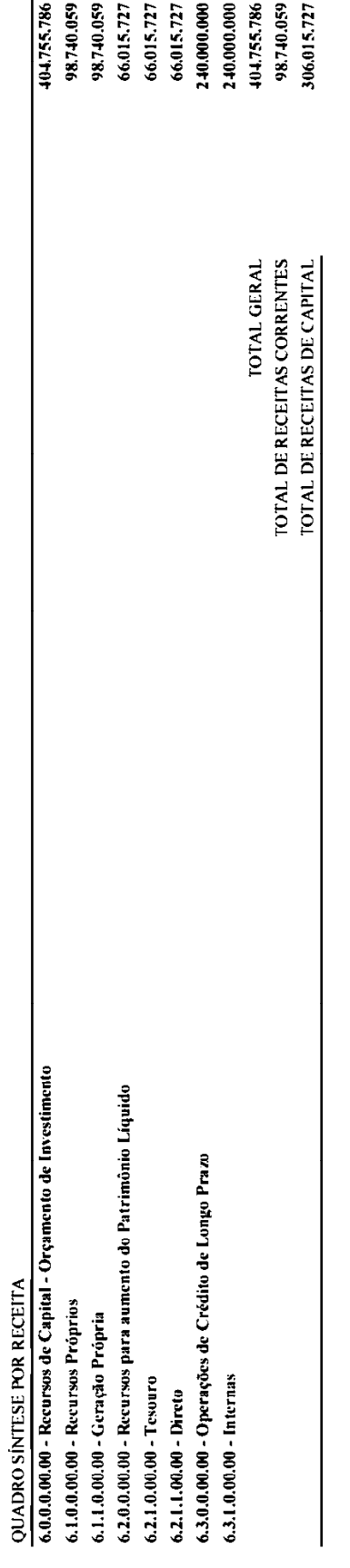

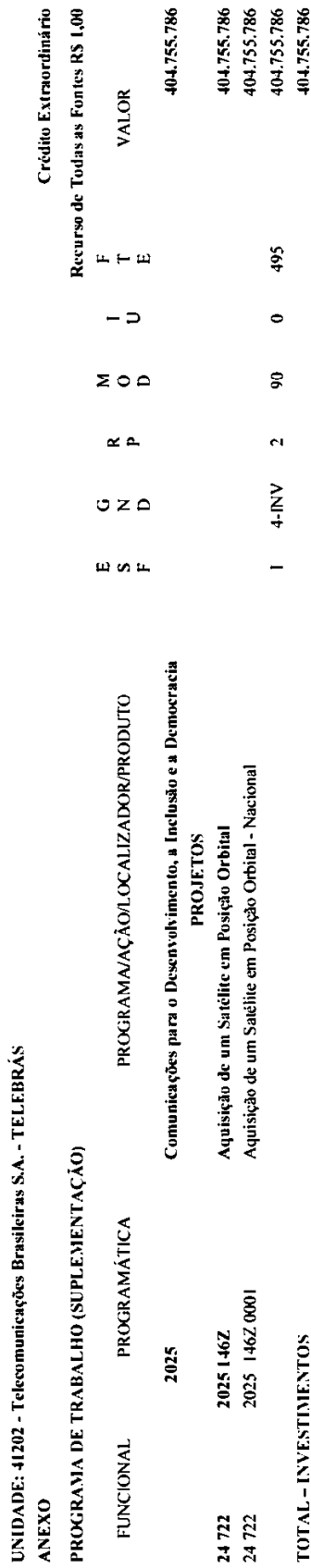

ORGÃO: 41000 - Ministério das Comunicações

EM nº 00236/2014 MP

Brasília. 4 de Dezembro de 2014

Excelentíssima Senhora Presidenta da República,

 $\mathbf{1}$ . Dirijo-me a Vossa Excelência para apresentar proposta de Medida Provisória que abre crédito extraordinário no valor global de R\$ 404.755.786,00 (quatrocentos e quatro milhões, setecentos e cinquenta e cinco mil, setecentos e oitenta e seis reais), em favor da empresa estatal Telecomunicações Brasileiras S.A. -TELEBRÁS.

 $\overline{2}$ . O crédito extraordinário ora pleiteado permitirá à TELEBRÁS a adequação do cronograma físico-financeiro de investimento relativo ao desenvolvimento do Projeto Satélite Geoestacionário de Defesa e Comunicações Estratégicas - SGDC. Tratase de projeto de extrema importância para o País, pois viabilizará o atendimento da demanda de comunicações estratégicas do Ministério da Defesa, possibilitará a expansão da infraestrutura e os serviços de comunicação social eletrônica, telecomunicações e serviços postais, e atenderá às redes de governo.

 $\overline{3}$ . A relevância e urgência da matéria em questão deve-se ao fato de que o não cumprimento das cláusulas contratuais prejudicará o desenvolvimento do projeto do SGDC, causando: o atraso no cronograma em, no mínimo, seis meses devido à postergação da instalação dos Centros de Controle e Estações de Acesso; a interrupção dos trabalhos de construção do Satélite devido à inadimplência juntos aos fornecedores nacionais e internacionais; e o risco de cancelamento do contrato de lancamento com a empresa ARIANESPACE.

 $\overline{4}$ . Além disso, o não atendimento do contrato pode gerar perda da janela de lancamento: perda da posição orbital: custos com armazenagem em ambiente controlado; necessidade de iniciar novo processo de contratação de lançamento e seguro, incorrendo em novos custos; risco à imagem do País no cenário internacional; penalidades contratuais por atraso de pagamento aos fornecedores e por atraso na disponibilização da capacidade contratada pelo Ministério da Defesa; e impacto nos resultados da empresa por manutenção dos custos fixos das equipes envolvidas, receita cessante de vendas, entre outros.

 $5<sub>1</sub>$ Esclareca-se que a proposição está em conformidade com o disposto no art. 62, combinado com o § 3º do art. 167, da Constituição.

Nessas condições, tendo em vista a relevância e a urgência da matéria, 6. submeto à consideração de Vossa Excelência, em anexo, proposta de Medida Provisória, que visa efetivar a abertura do referido crédito extraordinário.

Respeitosamente,

Assinado eletronicamente por: Eva Maria Cella Dal Chiavon

Mensagem  $n^2$  419

Senhores Membros do Congresso Nacional,

Nos termos do art. 62 da Constituição, submeto à elevada deliberação de Vossas Excelências o texto da Medida Provisória nº 662, de 8 de dezembro de 2014, que "Abre crédito extraordinário em favor da empresa estatal Telecomunicações Brasileiras S. A. -TELEBRÁS, no valor de R\$ 404.755.786,00, para os fins que especifica".

Brasília, 8 de dezembro de 2014.

#### LEGISLAÇÃO CITADA ANEXADA PELA SECRETARIA LEGISLATIVA DO CONGRESSO NACIONAL

### CONSTITUIÇÃO DA REPÚBLICA FEDERATIVA DO BRASIL DE 1988

Art. 62. Em caso de relevância e urgência, o Presidente da República poderá adotar medidas provisórias, com força de lei, devendo submetê-las de imediato ao Congresso Nacional. (Redação dada pela Emenda Constitucional nº 32, de 2001)

§ 1° É vedada a edição de medidas provisórias sobre matéria: (Incluído pela Emenda Constitucional nº 32, de 2001)

I - relativa a: (Incluído pela Emenda Constitucional nº 32, de 2001)

a) nacionalidade, cidadania, direitos políticos, partidos políticos e direito eleitoral; (Incluído pela Emenda Constitucional nº 32, de 2001)

b) direito penal, processual penal e processual civil; (Incluído pela Emenda Constitucional nº 32, de 2001)

c) organização do Poder Judiciário e do Ministério Público, a carreira e a garantia de seus membros; (Incluído pela Emenda Constitucional nº 32, de 2001)

d) planos plurianuais, diretrizes orçamentárias, orçamento e créditos adicionais e suplementares, ressalvado o previsto no art. 167, § 3°; (Incluído pela Emenda Constitucional nº 32, de 2001)

Il - que vise a detenção ou sequestro de bens, de poupança popular ou qualquer outro ativo financeiro; (Incluído pela Emenda Constitucional nº 32, de 2001)

III - reservada a lei complementar; (Incluído pela Emenda Constitucional nº 32, de 2001)

IV - já disciplinada em projeto de lei aprovado pelo Congresso Nacional e pendente de sanção ou veto do Presidente da República. (Incluído pela Emenda Constitucional nº 32, de 2001)

§ 2º Medida provisória que implique instituição ou majoração de impostos, exceto os previstos nos arts. 153, I, II, IV, V, e 154, II, só produzirá efeitos no exercício financeiro seguinte se houver sido convertida em lei até o último dia daquele em que foi editada.(Incluído pela Emenda Constitucional nº 32, de 2001)

§ 3º As medidas provisórias, ressalvado o disposto nos §§ 11 e 12 perderão eficácia, desde a edição, se não forem convertidas em lei no prazo de sessenta dias, prorrogável, nos termos do § 7°, uma vez por igual período, devendo o Congresso Nacional disciplinar, por decreto legislativo, as relações jurídicas delas decorrentes. (Incluído pela Emenda Constitucional nº 32, de 2001)

§ 4º O prazo a que se refere o § 3º contar-se-á da publicação da medida provisória, suspendendo-se durante os períodos de recesso do Congresso Nacional. (Incluído pela Emenda Constitucional nº 32, de 2001)

§ 5º A deliberação de cada uma das Casas do Congresso Nacional sobre o mérito das medidas provisórias dependerá de juízo prévio sobre o atendimento de seus pressupostos constitucionais. (Incluído pela Emenda Constitucional nº 32, de 2001)

§ 6° Se a medida provisória não for apreciada em até quarenta e cinco dias contados de sua publicação, entrará em regime de urgência, subsequentemente, em cada uma das Casas do Congresso Nacional, ficando sobrestadas, até que se ultime a votação, todas as demais deliberações legislativas da Casa em que estiver tramitando. (Incluído pela Emenda Constitucional nº 32, de 2001)

§ 7º Prorrogar-se-á uma única vez por igual período a vigência de medida provisória que, no prazo de sessenta dias, contado de sua publicação, não tiver a sua votação encerrada nas duas Casas do Congresso Nacional. (Incluído pela Emenda Constitucional nº 32, de 2001)

§ 8º As medidas provisórias terão sua votação iniciada na Câmara dos Deputados. (Incluído pela Emenda Constitucional nº 32, de 2001)

§ 9º Caberá à comissão mista de Deputados e Senadores examinar as medidas provisórias e sobre elas emitir parecer, antes de serem apreciadas, em sessão separada, pelo plenário de cada uma das Casas do Congresso Nacional. (Incluído pela Emenda Constitucional nº 32, de  $2001$ 

§ 10. É vedada a reedição, na mesma sessão legislativa, de medida provisória que tenha sido rejeitada ou que tenha perdido sua eficácia por decurso de prazo. (Incluído pela Emenda Constitucional nº 32, de 2001)

§ 11. Não editado o decreto legislativo a que se refere o § 3º até sessenta dias após a rejeição ou perda de eficácia de medida provisória, as relações jurídicas constituídas e decorrentes de atos praticados durante sua vigência conservar-se-ão por ela regidas. (Incluído pela Emenda Constitucional nº 32, de 2001)

§ 12. Aprovado projeto de lei de conversão alterando o texto original da medida provisória, esta manter-se-á integralmente em vigor até que seja sancionado ou vetado o projeto.(Incluído pela Emenda Constitucional nº 32, de 2001)

Art. 167. São vedados:

I - o início de programas ou projetos não incluídos na lei orçamentária anual;

II - a realização de despesas ou a assunção de obrigações diretas que excedam os créditos orcamentários ou adicionais;

III - a realização de operações de créditos que excedam o montante das despesas de capital, ressalvadas as autorizadas mediante créditos suplementares ou especiais com finalidade precisa, aprovados pelo Poder Legislativo por maioria absoluta;

IV - a vinculação de receita de impostos a órgão, fundo ou despesa, ressalvadas a repartição do produto da arrecadação dos impostos a que se referem os arts. 158 e 159, a destinação de recursos para as ações e serviços públicos de saúde, para manutenção e desenvolvimento do ensino e para realização de atividades da administração tributária, como determinado, respectivamente, pelos arts. 198, § 2º, 212 e 37, XXII, e a prestação de garantias às operações de crédito por antecipação de receita, previstas no art. 165, §  $8^{\circ}$ , bem como o disposto no § 4 $^{\circ}$ deste artigo; (Redação dada pela Emenda Constitucional nº 42, de 19.12.2003)

V - a abertura de crédito suplementar ou especial sem prévia autorização legislativa e sem indicação dos recursos correspondentes;

VI - a transposição, o remanejamento ou a transferência de recursos de uma categoria de programação para outra ou de um órgão para outro, sem prévia autorização legislativa;

VII - a concessão ou utilização de créditos ilimitados;

VIII - a utilização, sem autorização legislativa específica, de recursos dos orçamentos fiscal e da seguridade social para suprir necessidade ou cobrir déficit de empresas, fundações e fundos, inclusive dos mencionados no art. 165,  $\S 5^\circ$ ;

IX - a instituição de fundos de qualquer natureza, sem prévia autorização legislativa.

X - a transferência voluntária de recursos e a concessão de empréstimos, inclusive por antecipação de receita, pelos Governos Federal e Estaduais e suas instituições financeiras, para pagamento de despesas com pessoal ativo, inativo e pensionista, dos Estados, do Distrito Federal e dos Municípios. (Incluído pela Emenda Constitucional nº 19, de 1998)

XI - a utilização dos recursos provenientes das contribuições sociais de que trata o art. 195, I, a, e II, para a realização de despesas distintas do pagamento de beneficios do regime geral de previdência social de que trata o art. 201. (Incluído pela Emenda Constitucional nº 20, de 1998)

§ 1º - Nenhum investimento cuia execução ultrapasse um exercício financeiro poderá ser iniciado sem prévia inclusão no plano plurianual, ou sem lei que autorize a inclusão, sob pena de crime de responsabilidade.

§ 2° - Os créditos especiais e extraordinários terão vigência no exercício financeiro em que forem autorizados, salvo se o ato de autorização for promulgado nos últimos quatro meses daquele exercício, caso em que, reabertos nos limites de seus saldos, serão incorporados ao orçamento do exercício financeiro subsequente.

§ 3º - A abertura de crédito extraordinário somente será admitida para atender a despesas imprevisíveis e urgentes, como as decorrentes de guerra, comoção interna ou calamidade pública, observado o disposto no art. 62.

§ 4.º É permitida a vinculação de receitas próprias geradas pelos impostos a que se referem os arts. 155 e 156, e dos recursos de que tratam os arts. 157, 158 e 159, I, a e b, e II, para a prestação de garantia ou contragarantia à União e para pagamento de débitos para com esta. (Incluído pela Emenda Constitucional nº 3, de 1993)

**FONTES** 

http://www2.planalto.gov.br/presidencia/legislacao